, tushu007.com

<<Authorware 6

<<Authorware 6

- 13 ISBN 9787115105455
- 10 ISBN 7115105456

出版时间:2002-9

页数:388

字数:608000

extended by PDF and the PDF

http://www.tushu007.com

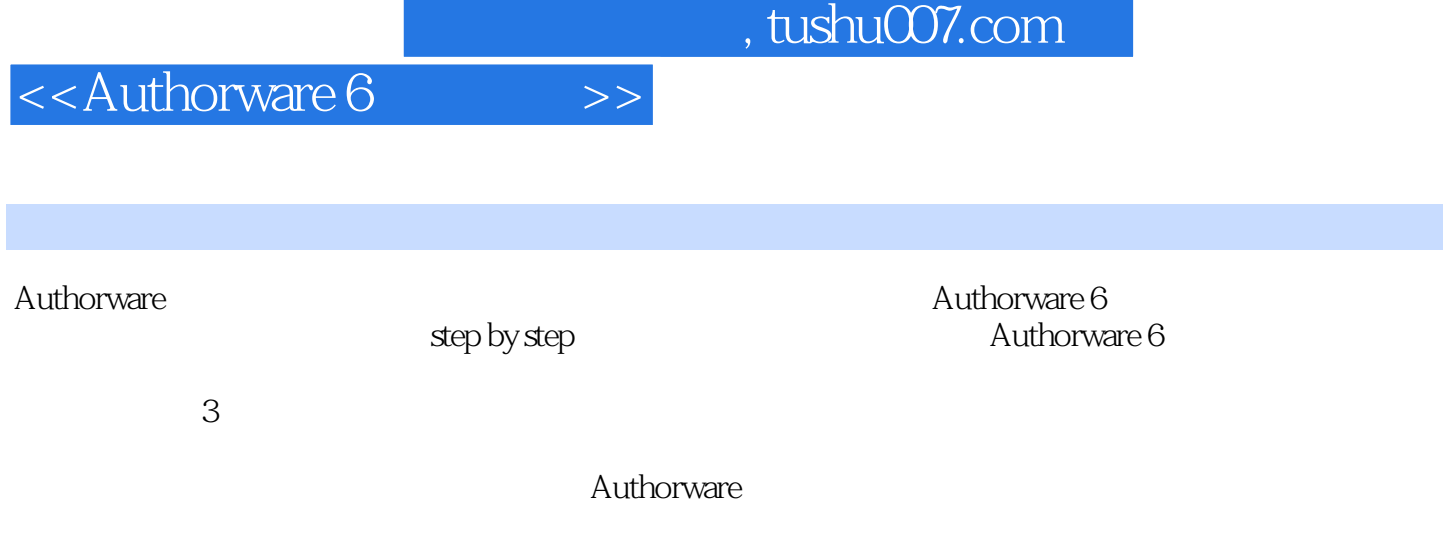

Macromedia

## $,$  tushu007.com

## <<Authorware 6

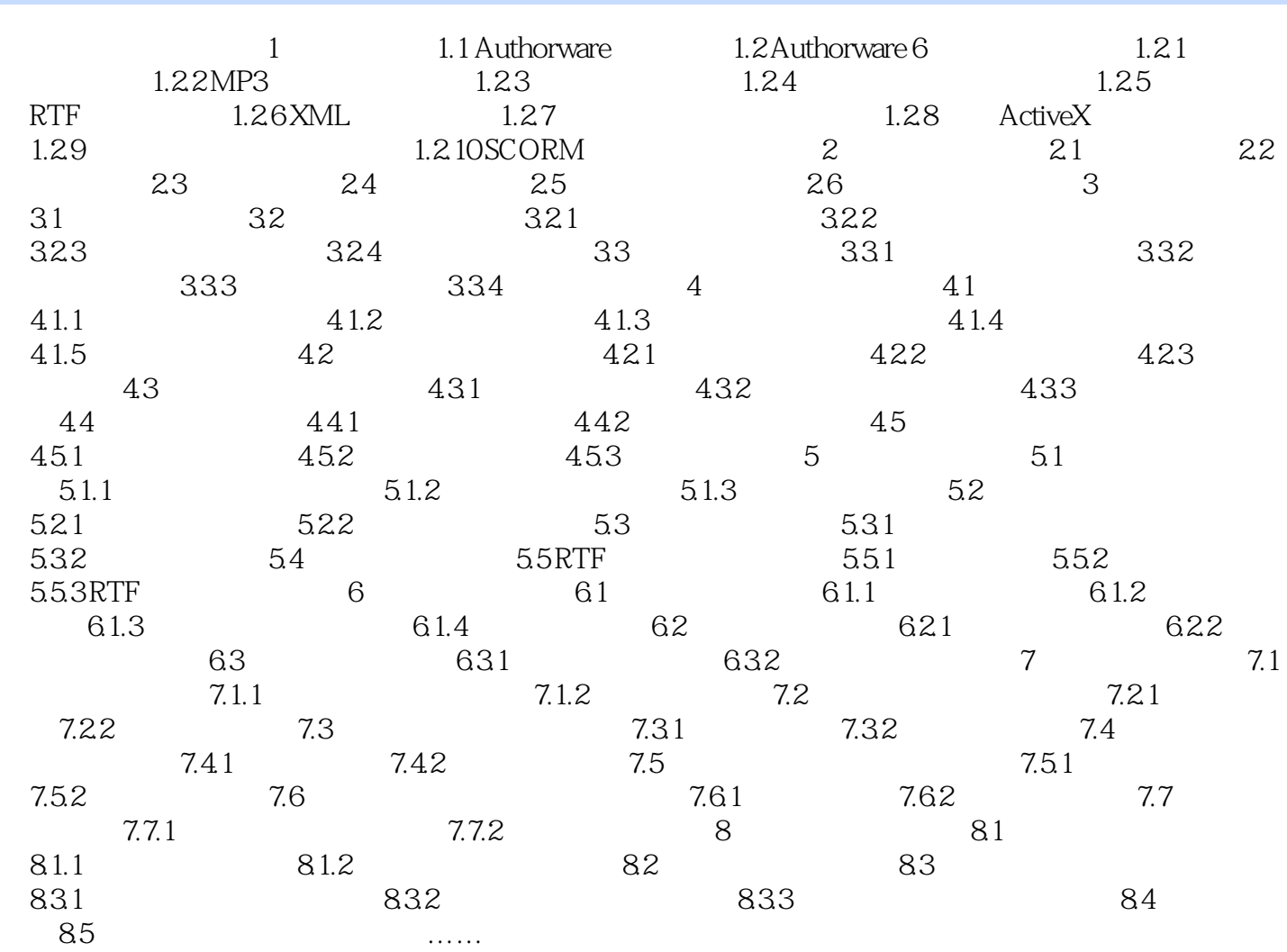

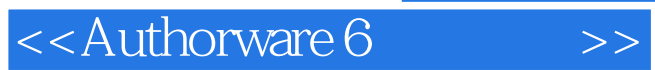

本站所提供下载的PDF图书仅提供预览和简介,请支持正版图书。

更多资源请访问:http://www.tushu007.com